## **Linux Libertine O**

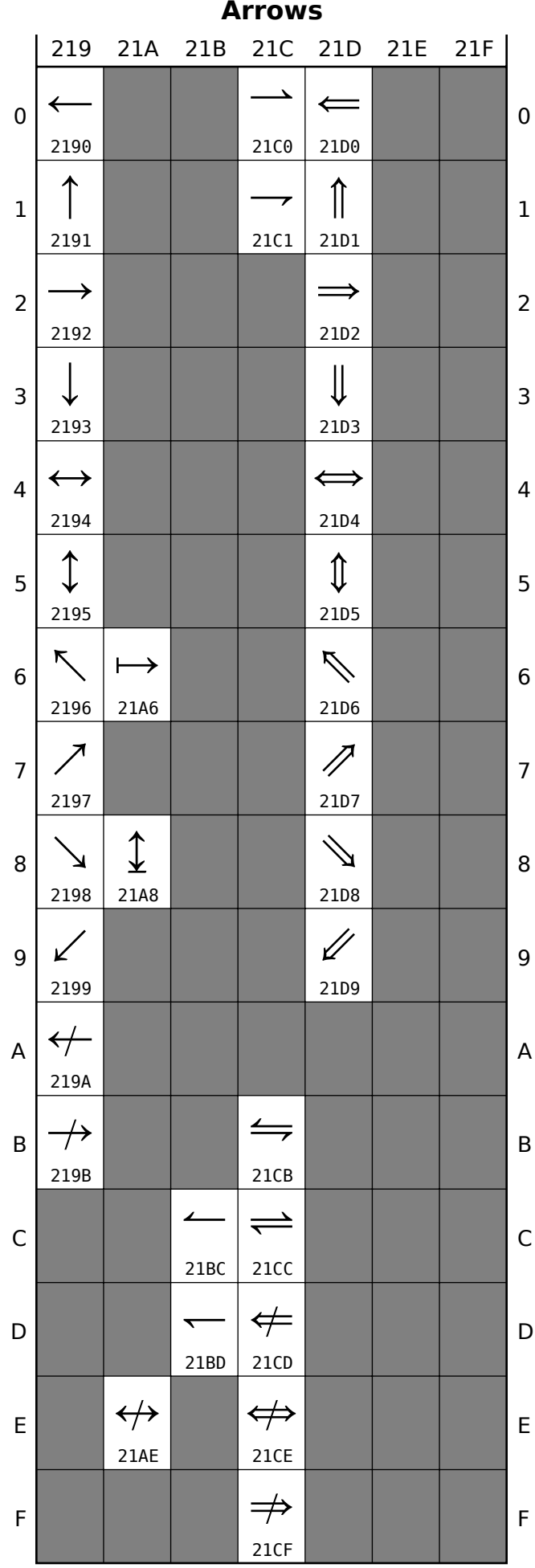